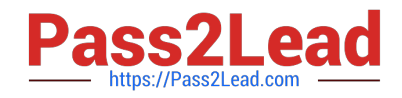

# **JN0-648Q&As**

Enterprise Routing and Switching, Professional (JNCIP-ENT)

## **Pass Juniper JN0-648 Exam with 100% Guarantee**

Free Download Real Questions & Answers **PDF** and **VCE** file from:

**https://www.pass2lead.com/jn0-648.html**

100% Passing Guarantee 100% Money Back Assurance

Following Questions and Answers are all new published by Juniper Official Exam Center

**C** Instant Download After Purchase **83 100% Money Back Guarantee** 365 Days Free Update

800,000+ Satisfied Customers  $\epsilon$  of

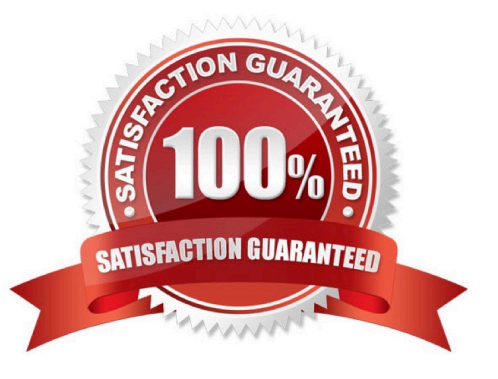

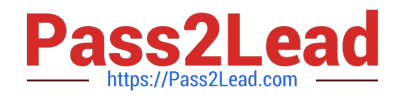

#### **QUESTION 1**

Which three types of ports are used for Junos Fusion Enterprise? (Choose three.)

- A. extended port
- B. authenticated port
- C. cascade port
- D. uplink port
- E. designated port
- Correct Answer: ACD

#### **QUESTION 2**

You want to view the VLANs that have been created dynamically using MVRP. Which operational mode command will display this information?

- A. show mvrp registration-state
- B. show mvrp dynamic-vlan-memberships
- C. show mvrp interface
- D. show mvrp applicant-state
- Correct Answer: B

#### **QUESTION 3**

You are enabling MSTP in your Layer 2 network to prevent loops.

In this scenario, which three parameters must match on all switches in the network? (Choose three.)

- A. bridge priority
- B. revision level
- C. MSTI-to-VLAN mapping
- D. configuration name
- E. max age

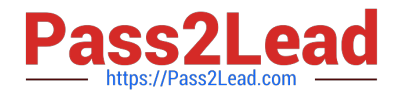

Correct Answer: BCD

### **QUESTION 4**

Click the Exhibit button.

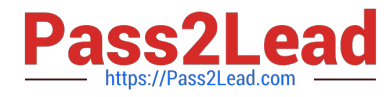

```
[edit class-of-service]
user@SRX# show
classifiers {
     dscp ent-standard {
          import default;
          forwarding-class expedited-forwarding {
                loss-priority high code-points 101111;
          \mathcal{F}\mathcal{F}\mathcal{E}interfaces {
     qe^{-\star} {
          unit 0 \{classifiers {
                     dscp ent-standard;
                \mathcal{F}\mathcal{F}\mathcal{E}\mathcal{F}[edit firewall]
user@SRX# show
family ethernet-switching {
     filter classify-voice {
          term 1 \t{from {
                   forwarding-class expedited-forwarding;
              \mathbf{1}then {
                   accept;
                   policer rate-limit-ef;
              \mathcal{F}\mathcal{F}term 2 \{then accept;
          \exists€
\mathbf{R}policer rate-limit-ef {
     if-exceeding {
          bandwidth-limit 10m;
          burst-size-limit 25k;
     \mathbf{1}then forwarding-class best-effort;
\mathcal{E}
```
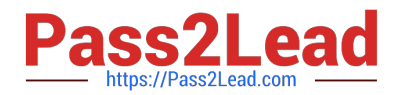

You are implementing CoS for a custom application that is labeling its packets with DSCP code-point 101111. You have applied the configuration shown in the exhibit, but note that while some custom application traffic ingressing on ge-0/0/1 transits the SRX Series device successfully, packets ingressing all other ge-\* interfaces are being dropped.

Which action should you take to solve this problem?

- A. Apply the rate-limit-efpolicer to all ge- interfaces.
- B. Remove the BA classifier from all ge- interfaces.
- C. Configure a scheduler and scheduler map for expedited-forwarding and apply to all interfaces.
- D. Modify the BA classifier to assign code point 101111 to loss priority low.

Correct Answer: D

### **QUESTION 5**

Click the Exhibit button.

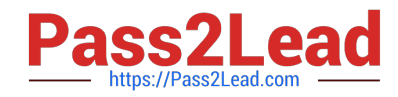

[edit] user@Router-1# show  $\cdot$   $\cdot$   $\cdot$ interfaces (  $ge-0/0/1$  { unit  $0$  { family inet { address 10.50.50.1/24; ា family inet6 { address 2001::1/64;  $\exists$  $\mathcal{F}$  $\mathcal{Y}$  $ge-0/0/2$  { unit  $0$  { family inet { address 172.100.100.100/24;  $\mathcal{F}$  $\mathcal{E}$  $\mathcal{E}$  $100$  { unit  $0 \{$ family inet { address 192.168.1.1/32;  $\lambda$  $\big)$  $\rightarrow$  $\mathbf{1}$ protocols { ospf3 { realm ipv4-unicast { area 0.0.0.0 { interface  $ge-0/0/2.0$  { passive:  $\left\{ \right.$  $\left\{ \right.$  $\mathbf{1}$ area 0.0.0.0 { interface ge-0/0/1.0;  $\mathbf{1}$ 3  $\overline{1}$ [edit] user@Router-2# show  $\cdots$ interfaces { ge-0/0/1 { unit  $0 \{$ family inet { address 10.50.50.2/32;  $\lambda$ family inet6 { address 2001::2/64;  $\mathbf{I}$  $\left\{ \right\}$ € ge-0/0/2 { unit  $0 \{$ family inet { address 172.101.101.100/24;

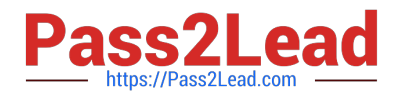

There is a functioning OSPFv3 neighborship between Router-1 and Router-2 over the ge-0/0/1 link. However, the 172.100.100.0/24 and 172.101.101.100/24 routes are not being shared through OSPFv3.

Referring to the configuration shown in the exhibit, which two actions must you take to solve the problem? (Choose two.)

- A. Add interface ge-0/0/1 under the IPv4 unicast realm for both routers.
- B. Add the IPv6 family protocol under ge-0/0/2 for both routers.
- C. Add the lo0 interface under OSPFv3 for both routers.
- D. Add interface ge-0/0/2 under OSPFv3 for both routers.

Correct Answer: AB

[Latest JN0-648 Dumps](https://www.pass2lead.com/jn0-648.html) [JN0-648 VCE Dumps](https://www.pass2lead.com/jn0-648.html) [JN0-648 Study Guide](https://www.pass2lead.com/jn0-648.html)